## Roger Cadiergues

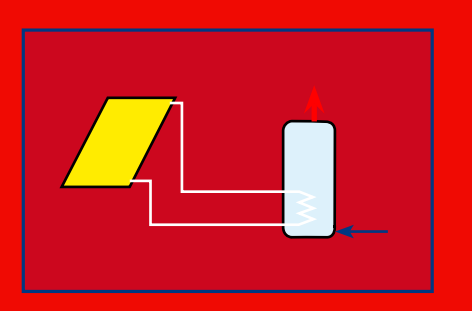

٦

# Productions et consommations d'eau chaude

## **L19. SOMMAIRE**

- **1. Panorama technique** *p. 3*  **1.01. Les services d'eau chaude 1.02. Les réseaux d'eau chaude 1.03. L'eau chaude solaire**
- **2. Les consommations** *p. 5*
	- **2.01. Les besoins terminaux**
- **2.02. Les pertes de distribution**
- **2.03. Les consommations**
- **2.04. L'eau chaude solaire : les calculs**
- **2.05. L'eau chaude solaire : les tables**

**Livraison 19 . 14 mai 2009 (prochain livret le 28 mai 2009)**

## **LA COLLECTION DevCad**

## Livrets des précédentes livraisons :

**L00 :** *AuxiDev* (8 janvier 2009) ; **L01 :** *Le développement durable* (8 janvier 2009)  **L02 :** *Le cadre DevCad* (15 janvier 2009) ; **L03 :** *Les plans énergétiques* (22 janvier 2009)  **L04 :** *L'insertion du solaire* (29 janvier 2009) ; **L05 :** *La biomasse énergie* (5 février 2009)  **L06 :** *Les productions électriques* (12 février 2009)  **L07 :** *La conception du neuf* (19 février 2009)  **L08 :** *L'amélioration de l'existant* (26 février 2009)  **L09 :** *Les analyses écoénergétiques* (5 mars 2009)  **L10 :** *L'éclairage* (12 mars 2009)  **L11 :** *Les sources de lumière* (19 mars 2009) **L12 :** *Les calculs d'éclairage* (26 mars 2009) **L13 :** *Améliorer l'éclairage* (2 avril 2009)  **L14 :** *Améliorer la ventilation générale* (9 avril 2009)  **L15 :** *Améliorer la vebntilation naturelle* (16 avril 2009)  **L16 :** *Améliorer le bâti* (23 avril 2009)  **L17 :** *Améliorer le chauffage* (30 avril 2009)  **L18 :** *Les consommations de chauffage* (7 mai 2009)

 Livrets prévus dans les prochaines livraisons :  **L20 :** *Améliorer les services d'eau chaude* (28 mai 2009) **L21 :** *Systèmes et consommations de climatisation* (4 juin 2009)

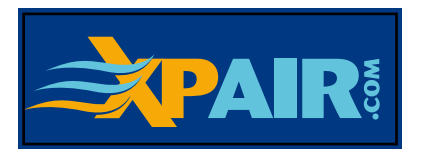

**L'ACCES AUX MODULES AuxiDev, ET LEUR UTILISATION SONT GRATUITS, MAIS N 'OUBLIEZ PAS , AUPARAVANT , DE VOUS INSCRIRE**

**La loi du 11 mars 1957 n'autorisant, aux termes des alinéas 2 et 3 de l'article 41, d'une part que les «copies ou reproductions strictement réservées à l'usage privé du copiste et non destinées à une utilisation collective», et d'autre part que les analyses et courtes citations dans un but d'exemple et d'illustration «toute reproduction intégrale, ou partielle, faite sans le consentement de l'auteur ou de ses ayants droit ou ayants cause, est illicite».** 

**Texte établi par Roger Cadiergues (© mars 2009)**

## **1. PANORAMA TECHNIQUE**

## **1.01. Les services d'eau chaude**

#### **Les réseaux sanitaires**

Sont classés sous cette rubrique :

- . les réseaux d'*alimentation en eau froide*,
- . les réseaux d'*alimentation en eau chaude*,
- . les réseaux d'*évacuation des eaux usées*.

Ce sont trois réseaux plus ou moins fortement imbriqués mais nous ne considérons ici que ce qui concerne l'*alimentation en eau chaude*.

 Partant d'un générateur alimenté en eau froide, le réseau distribue l'eau chaude aux différents points de puisage.

#### **Les systèmes de production**

 Le premier classement de ces systèmes est basé sur deux grandes classes suivantes :

 . les *systèmes individuels*, qui peuvent être, combinés ou non avec le chauffage d'ambiance

- soit au fioul,
- soit au gaz,
- . soit électriques (par résistance ou par pompe à chaleur),
- couplés ou non avec un réchauffage solaire ;

 . les *systèmes collectifs*, qui peuvent utiliser un peu toutes les sources de chauffage possible. Il s'agit de techniques courantes, sauf éventuellement recours à l'*énergie solaire*, pour laquelle vous trouverez des compléments au paragraphe **1.03**.

#### **Les exigences de base**

 Dans la majorité des cas (sauf applications professionnelles) :

 . la *température de l'eau* chaude est généralement limitée (aux points de puisage courants) à 60 °C,

 . les *débits de pointe*, aux postes de puisage, sont normalement fixés selon le contrat ou par référence aux normes, souvent avec les valeurs suivantes :

> 0,20 [L/s] aux éviers, lavabos, bidets, douches, 0,33 [L/s] aux baignoires.

#### **Les aspects énergétiques**

La consommation d'énergie est liée :

- . aux *débits d'eau chaud*e utilisés,
- . aux *pertes de distribution*,
- . aux *pertes de production*.

 Les *pertes de distribution* et *de production* peuvent être traitées comme les mêmes pertes en matière de chauffage (voir chapitre **2**).

 Les *consommations liées aux débits d'eau chaude* utilisés peuvent être évaluées quotidiennement comme indiqué au chapitre **2**. .

### **ux d'eau chaud**

 Il faut, schématiquement, distinguer les *services d'eau chaude individuels* (dont le réseau est simple), et les *services collectif*s qui font appel à des distributions plus développées (voir schémas ci-dessous).

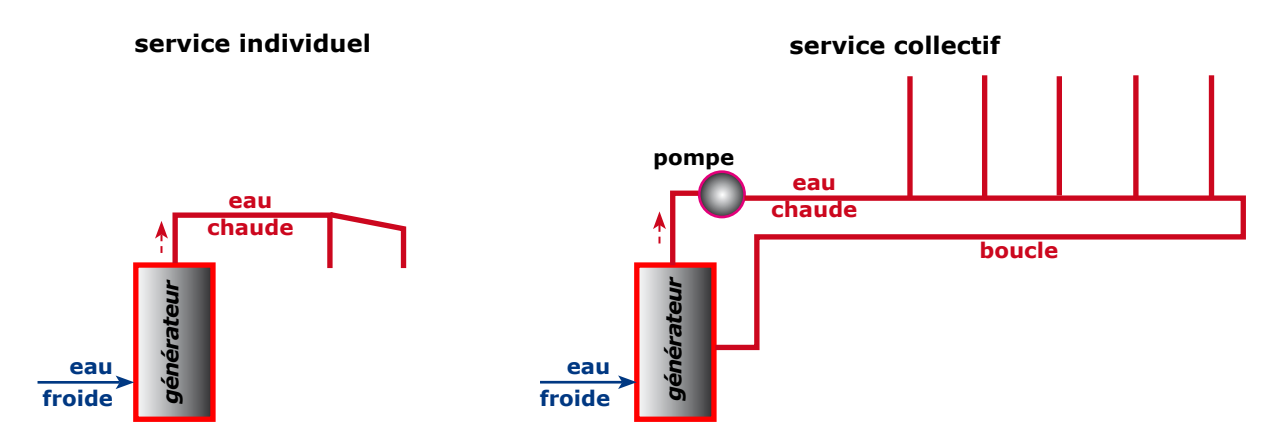

## **1.03. L'eau chaude so**

#### **Le circuit de base**

 L'énergie solaire est captée par des capteurs solaires (voir le livret **L04** (*Insérer le solaire*) et transmise au ballon de préparation d'eau chaude, lequel bénéficie normalement d'une autre source de chaleur. Deux difficultés extrêmes obligent à une conception soignée :

 . le capteur pouvant être soumis à des températures négatives on ne peut y faire circuler qu'un mélange antigel, généralement de l'eau glycolée,

 . à l'inverse, en plein été, le capteur reçoit une énergie très importante qu'il faut utiliser, et surtout évacuer s'il n'y a pas puisage simultané et suffisant.

 En dehors de systèmes conduisant à des sur-consommations d'eau froide exagérées, deux solutions sont généralement retenues (figures ci-contre) :

 . ou bien (schéma A) le circuit d'eau glycolée issu du capteur est dirigé vers un échangeur noyé dans le ballon d'eau chaude,

 . ou bien (schéma B) le circuit d'eau glycolée est dirigé vers un échangeur extérieur au ballon, le secondaire de cet échangeur étant en circulation avec le ballon.

Dans tous les cas, il est prévu :

. un vase d'expansion, sur le circuit d'eau glycolée,

 . un groupe de sécurité sur le circuit d'eau chaude proprement dit, évacuant à l'égout les excès éventuels de pression dans le réseau d'eau chaude.

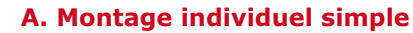

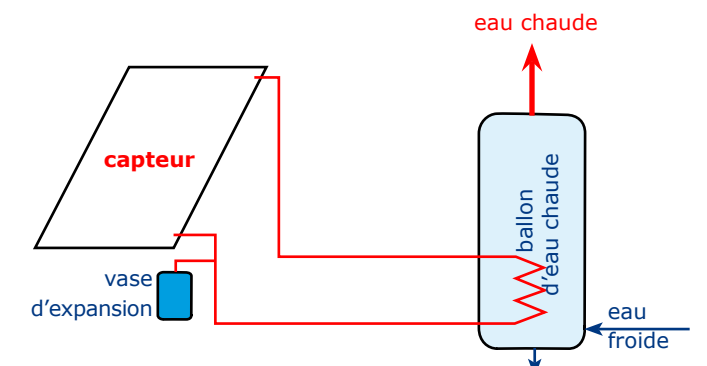

#### **B. Montage mieux protégé**

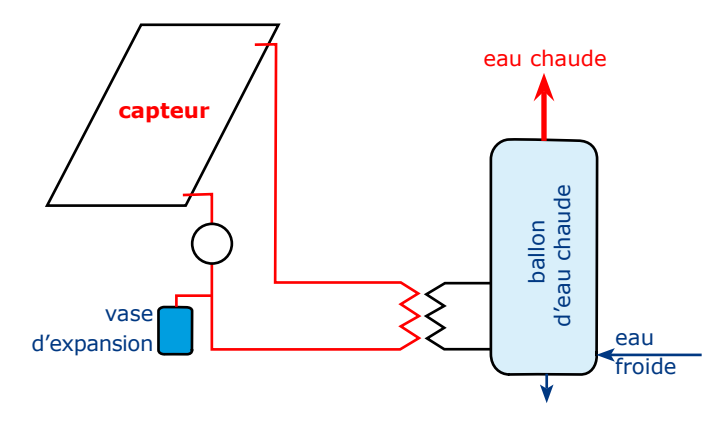

## **2. LES CONSOMMATIONS**

### **2.01. Les be**

#### **Les méthodes de calcul**

 Il existe différentes méthodes d'évaluation des besoins en eau chaude, la plupart du temps exprimés en mètre cube par an à 60 °C. *La méthode proposée adaptée de celle indiquée par le Guide de Diagnostic Thermique* (AFME, 1987).

 Cette méthode exprime directement les besoins anuels  $\mathbf{Q}_{\text{eq}}$  (en kilowattheures par an), la formule à utiliser étant la suivante :

$$
\mathbf{Q}_{\text{ec}} = \mathbf{Q}_{\text{ec,j}} \cdot N_{\text{ec}}
$$

Les symboles ont les significations suivantes :

.  $Q_{ce}$  est la *consommation terminale annuelle* [kWh/an],

. *Q<sub>eci</sub>* est la *consommation terminale journalière* [kWh/j],

 . *N*ec [j/an] est le *nombre de jours par an* de consommation d'eau chaude (à évaluer selon les cas).

#### **Les consommations journalières**

 Vous trouverez ci-après deux tables (**A** pour le résidentiel, **B** pour le tertiaire) fournissant les consommations journalières Q<sub>ec i</sub> proposées.

#### **A. Le résidentiel**

**. HABITAT INDIVIDUEL** ( $n =$  nombre d'occupants par logement)

- . *équipement par logement* : 1 évier, + 1 lavabo,  $Q_{\text{eq}} = 2.5 + 0.9$  n
- . *équipement par logement* : 1 évier + 1 lavabo + 1 douche,  $Q_{\text{ec,i}} = 3.5 + 0.9$  n
- . *équipement par logement* : 1 évier + 1 lavabo + 1 petite baignoire,  $Q_{\text{ec,j}} = 2.0 + 1.3 n$
- . *équipement par logement* : 1 évier + 1 lavabo + 1 grande baignoire,  $Q_{\text{eci}}^{\text{p}} = 3.8 + 1.3$  n
- . *équipement par logement* : deux salles d'eau,  $Q_{\text{eq}} = 3.8 + 1.8$  n

#### **. Habitat colectif**

- . *s'il y a comptage* : appliquer le formules précédentes
- . *s'il n'y a pas comptage* : multiplier les valeurs précédentes par 1,45

#### **B. Le tertiaire**

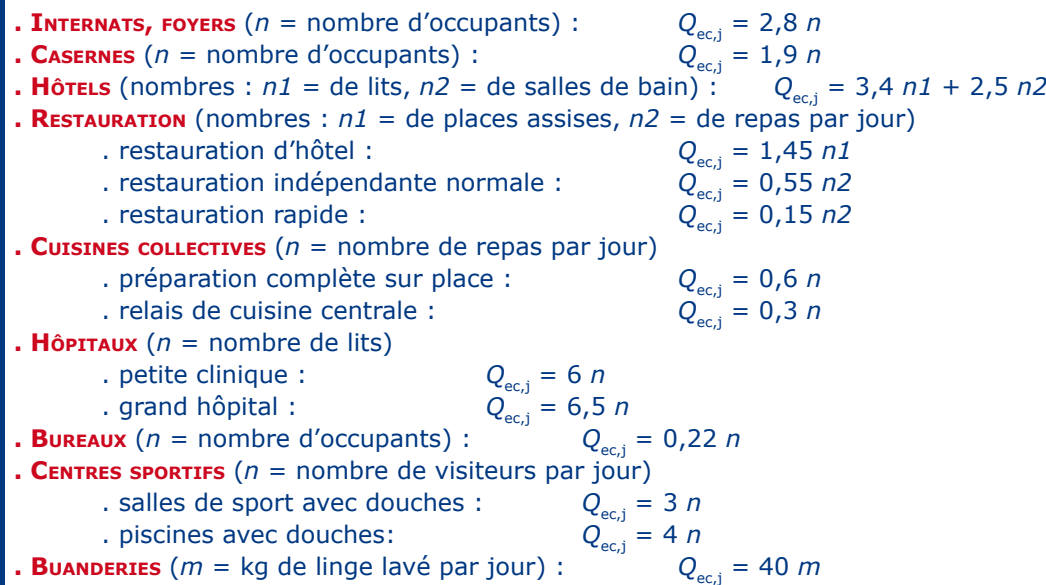

## **2.02. Les pertes de distribution**

#### **Les pertes instantanées**

 Les *pertes instantanées de distribution* sont les pertes de chaleur par les tuyauteries et le stockage. Pour les évaluer il faut tenir compte de l'écart de température (moyen) entre l'eau chaude et l'ambiance, écart que nous noterons :  $Δθ$ , égal à  $θ_2 - θ_3$ ,

. θ <sup>[°</sup>C] étant la température de l'eau chaude dans les circuits de stockage et de distribution,

. θ [°C] étant la température movenne de l'ambiance dans laquelle se trouve le ballon et la tuyauterie.

 Pour cet écart nous nous conseillons les valeurs indiquées au tableau suivant.

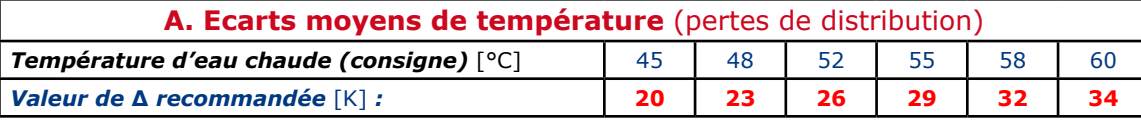

#### **Le calcul des pertes instantanées**

Pour *calculer les pertes instantanées*  $P_{\text{dis}}$  [W] utilisez la formule :

*P*<sub>dis</sub> = **Σ**{*L* . *q'*<sub>dis</sub> + A . *q''*<sub>dis</sub>}

 . **Σ**{} signifiant que l'évaluation entre parenthèses est étendue à tous les tronçons et réservoirs du réseau,

. *L* [m] étant le longueur de tuyauterie,

. A [m²] la surface de réservoir (ballopn),

 . *q'*dis [W/m] la *perte linéique* de chaque tronçon de tuyauterie,

. *q*"<sub>dis</sub> [W/m] la *perte surfacique* de réservoir.

Ces dernières valeur (
$$
q_{\text{dis}}'
$$
 et  $q_{\text{dis}}'$ ) valent :

$$
q'_{\text{dis}} = k \Delta \; ; \; q'_{\text{dis}} = K \Delta
$$

 . *k* [W/m K] étant le coefficient linéique de transmission du tube (ou du conduit) isolé ou non selon les cas,

 . *K* [W/m² K] étant le coefficient surfacique de transmission du réservoir (normalement isolé).

 Vous trouverez, pour les *tuyauteries* et *réservoirs*, au chapitre **2** (§ **2.07**) du livret **L18** (*Les consommations de chauffage* ), les valeurs de *k* et de *K* pouvant vous être utiles en l'absence de données plus précises.

#### **Les pertes annuelles**

 Les pertes instantanées de distribution se traduisent par des *pertes annuelles de distribution*  $Q_{\text{dis}}$  [kWh/an], qui se calculent à partir de la formule :

$$
\mathbf{Q}_{\text{dis}} = 0.024 N_{\text{ec}} P_{\text{dis}}
$$

. *N<sub>ec</sub>* [j/an] étant le *nombre de jours par an* de consommation d'eau chaude (à évaluer selon les cas), . *P<sub>dis</sub>* [W] les pertes instantanées calculées plus haut.

#### **2.03. Les consommations**

#### **L'analogie avec le chauffage**

 Les *calculs de consommation*, en matière d'eau chaude, sont très voisins de ceux de chauffage (livret **L18**. *Les consommations de chauffage*), avec les nuances suivantes.

 1. Les *besoins nets* (chauffage) sont ici remplacés par les besoins terminaux annuels en eau chaude **Q**<sub>ec</sub> (page précédente, § **2.01**).

2. Les *pertes annuelles de distribution*  $Q_{\text{disc}}$  [kWh/an] sont calculées comme il est indiqué ci-dessus (§ **2.02**).

3. Le *rendement de production* ( $\dot{\eta}_{\text{pre}}$ ), qui varie selon le mode de production de chaleur utilisé (résistance électrique dans le ballon, brûleur à gaz gaz, etc.) est calculé comme pour le chauffage (livret **L18**, § **1.07**), le solaire étant exclu (voir paragraphe suivant).

 La consommation du service d'eau chaude, solaire exclu, *Q***\*** [kWh/an] vaut :

$$
\bm{Q}^* = \left(\bm{Q}_{\text{ec}} + \bm{Q}_{\text{diss}}\right) / \dot{\bm{\eta}}_{\text{pro}}
$$

Lorsqu'une partie de la production est *solaire* il faut opérer comme indiqué aux paragraphes suivants.

### **2.04. L'eau chaude solaire : les calculs**

 *Pour évaluer l'intérêt du solaire* (les économies apportées) i*l faut faire intervenir un certain nombre de paramètres qui compliquent un peu le calcul. Le résultat final se présente comme suit* :

 $\mathbf{Q}^* = (\mathbf{Q}_{\text{ec}} + \mathbf{Q}_{\text{diss}} - \mathbf{Q}_{\text{sol}}) / \dot{\mathbf{n}}_{\text{pro}}$ 

tous les symboles ayant les significations du paragraphe précédent, sauf **Q**<sub>sol</sub> [kWh/an] nouvelle donnée qui représente les *apports solaires efficaces*.

 Pour évaluer cette contribution solaire, et pour évaluer les consommations probables (hors solaire) il faut procéder à un certain nombre de calculs (voir page suivante) qui font intervenir :

 . la *charge surfacique* [kWh/m² an], c'est à dire les besoins complets ( $Q_{\text{eq}} + Q_{\text{disc}}$ ) *rapportés au mètre carré actif de capteurs solaires*,

- . la **zone solaire** (**Z**<sub>sol</sub>) du lieu, définie plus loin,
- . la *température de l'eau* chaude distribuée,
- . l'*inclinaison* et l'*orientation* du capteur,

 . les *paramètres caractéristiques du capteur issus normalement du test normalisé du composant.*

 *Toute la chaîne de calculs à effectuer est symbolisée par le schéma de droite. Dans de multiples cas le résultat final est fourni par une table ou un diagramme : ceux\_ci sont présentés au paragraphe* **2.05** *(page 8).* 

#### **La charge surfacique**

 La *charge surfacique Q*'' [kWh/m² an] est obtenue par le calcul suivant (notations de la page précédente) :

 ${\bf Q}'' = ({\bf Q}_{\rm sc} + {\bf Q}_{\rm disc}) / A$ 

 *A* [m2] étant la surface active du capteur.

#### **Les zones solaires**

 Pour faciliter les situations climatiques il est défini un certain nombre de *zones solaires* (**S1** à **S8**), chaque département étant caractérisé par une zone (voir table **C** au paragraphe **2.05**, p. 8).

#### **La récupération de base**

La *récupération de base q*<sub>o</sub>, qui n'est qu'un intermédiaire de calcul, dépend :

. de la *charge surfacique*,

. et de la *zone solaire*.

Les valeurs de  $q_0$  sont fournies, en fonction de ces paramètres, par la table **D** de la page **8** (paragraphe **2.05**).

#### **La caractéristique de capteur**

 Il est nécessaire de tenir compte de la *caractérisque thermique du capteur*, notée ici  $b_{\text{cap}}$ . Cette valeur est évaluée à partir des essais thermiques du capteur, résultats que nous schématisons comme suit :

. *x*, l'abscisse, vaut  $(θ<sub>i</sub> - θ<sub>a</sub>) / E$ ,  $θ<sub>i</sub>$  et  $θ<sub>a</sub> [°C]$  étant respectivement la température d'eau dans le capteur et la température d'ambiance, alors que *E* [W/m²] représente l'éclairement énergétique du capteur,

 . *y*, l'ordonnée valant l'efficacité du capteur (rapport de l'énergie surfacique récupérée à l'énergie surfacique reçue : *E*).

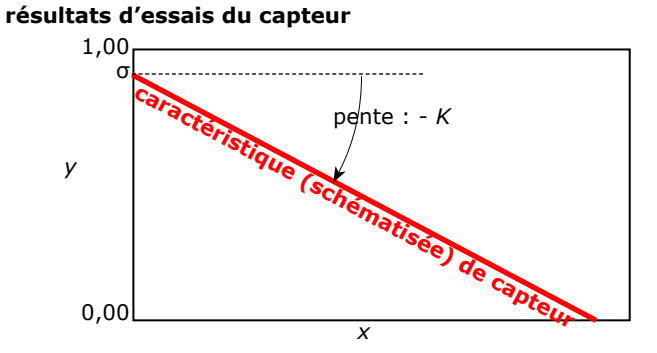

 Le paramètre que nous prenons ici comme caractéristique thermique du capteur ( $b_{\text{can}}$ ) est fourni par la formule suivante :

$$
\boldsymbol{b}_{\text{cap}} = (\sigma - K \, \boldsymbol{x}_0),
$$

*x*<sub>0</sub> étant l'abscisse de référence variant selon la zone solaire, et prenant les valeurs indiquées au tableau cicontre.

#### **La cascade de calculs**

**1. Calculer la charge surfacique (***Q''***)**

**2. Déterminer la zone solaire du site (S1 à S8)**

**3. Déterminer la récupération de base (q<sub>o</sub>)** 

**4. Déterminer la caractéristique de capteur (***b***cap)**

**5-6. Déterminer les correctifs** de température et de position  $(B_1, B_2)$ 

**7. Déterminer le taux de récupération solaire (** $\mathcal{B}_{\text{sol}}$ **)** 

**8. Calculer les consommations annuelles (***Q***\*)**

#### **Les correctifs**

 Dans les calculs qui suivent il est fait usage de deux paramètres supplémentaires, dits ici *correctifs de récupération* :

 . le *correctif de température* d'eau chaude : *ß***1** (voir table **E** du paragraphe **2.05**, page 9),

 . le *correctif de position* du capteur : *ß***2** (voir table **F** du paragraphe **2.05**, page 10),

C'est grâce à ces correctifs, et à la caractéristique du capteur (*b***cap**) qu'il est possible de définir le taux de *récupération* d'énergie solaire :  $B_{sol}$  :

$$
\boldsymbol{B}_{\text{sol}} = \boldsymbol{B}_{1} \boldsymbol{B}_{2} \boldsymbol{b}_{\text{cap}}
$$

#### **La contribution solaire**

 Pour calculer la consommation nette d'énergie , dil est normal de retrancher la *récupération solaire*. Ce qui conduit à la formule suivante fixant la consommation nette *Q\** [kWh/an] :

$$
\boldsymbol{Q^*} \,=\, (\boldsymbol{Q}_{_{\mathrm{ec}}} \,+\, \boldsymbol{Q}_{_{\mathrm{diss}}}) \,\,.\,\, (1 \, - \boldsymbol{\mathcal{B}}_{_{\mathrm{sol}}}) \,\,/\, \, \dot{\boldsymbol{\eta}}_{_{\mathrm{pro}}}
$$

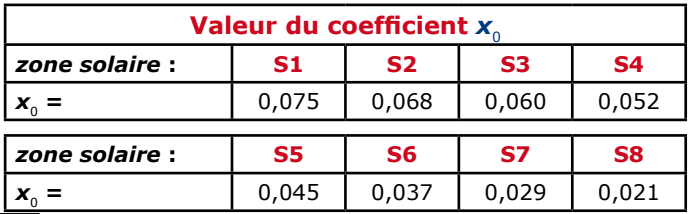

## **2.05. L'eau chaude solaire : les tables**

## **C. LES ZONES SOLAIRES (S1 ... S8)**

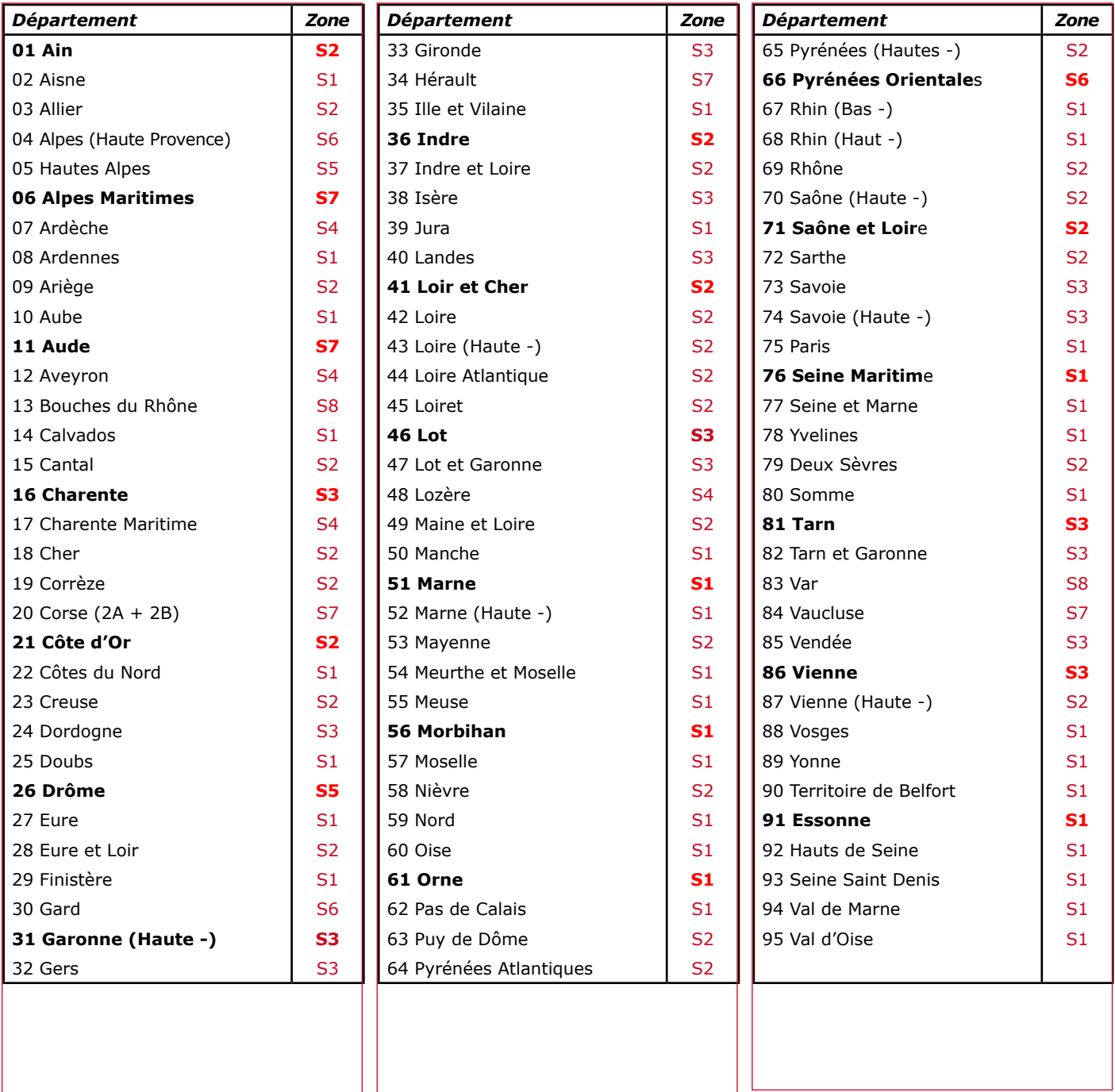

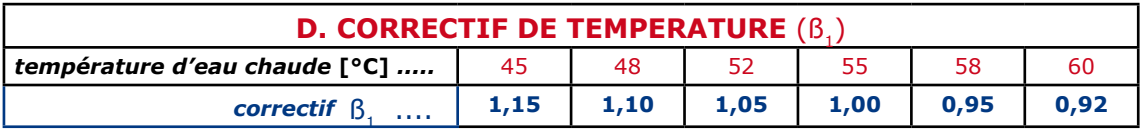

#### **E. CORRECTIF DE POSITION DU CAPTEUR (B2)**

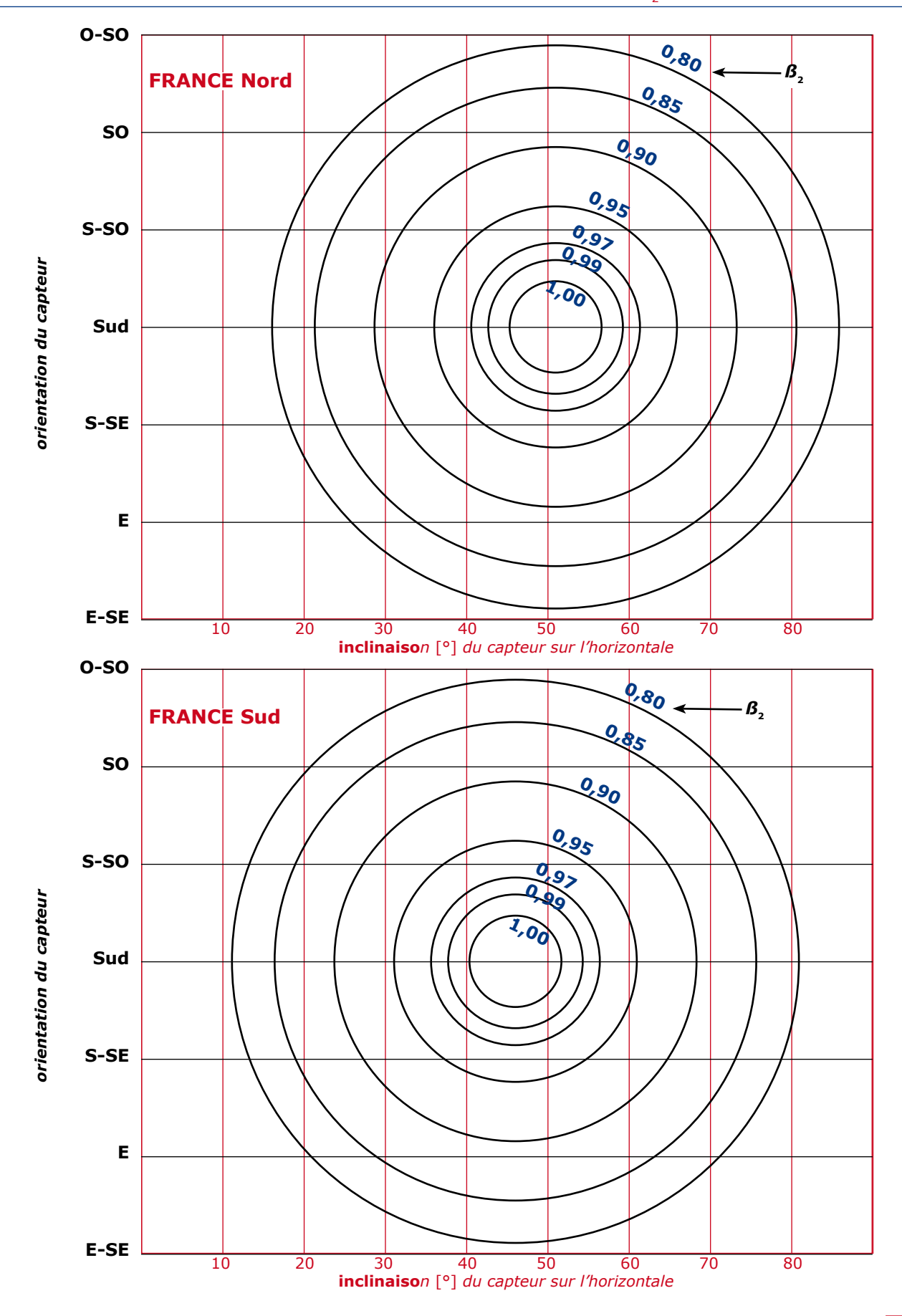

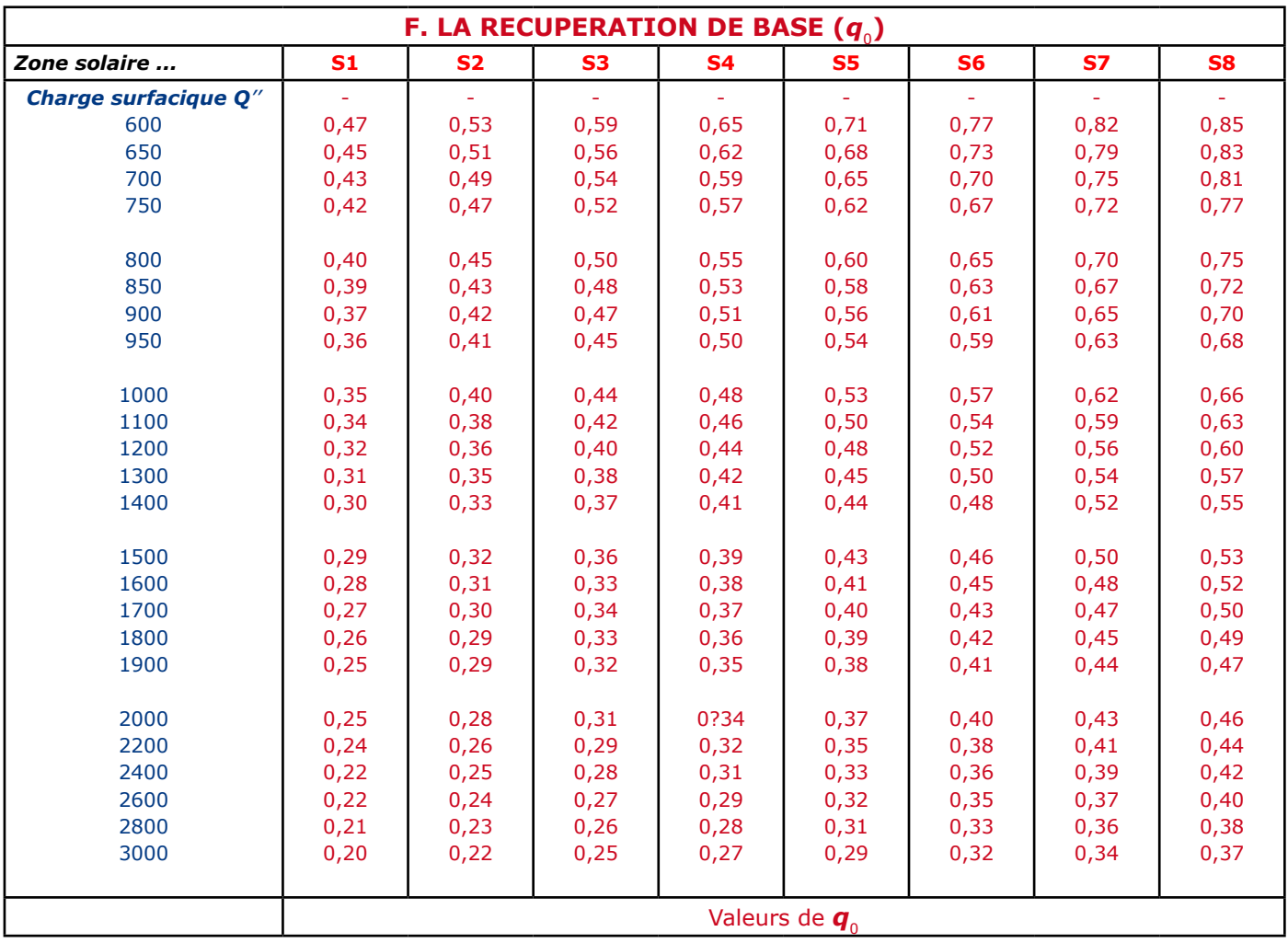